## **CSE 503**Introduction to Computer Science for Non-Majors

Dr. Eric Mikida epmikida@buffalo.edu 208 Capen Hall

# Day 09 Arrays and Loops in JavaScript

#### **Announcements**

- Autolab for PA #1 will be up by tonight...try submitting sooner rather than later.
- Solutions for Exercises from Lecture 08 will been posted by tonight

#### Recap

- Looked at selection statements in JavaScript
  - o if and else keywords are the same as in python
  - No elif keyword...instead use else if
  - Boolean conditions delimited by ( )
  - Bodies delimited by { }
- Two exercises in JavaScript

#### Exercise #1 from Lecture 08

Define a function in JavaScript named totalCost. This function takes two numerical arguments, a price and a quantity.

The price is the price of a single item, and quantity are the number of items being purchased. The function should return the total cost of these items.

Write some tests before defining your function.

To assert something in JavaScript, call the console.assert(...) function

#### **Exercise #1 Solution**

```
1. function totalCost(c, q) {
2. return c * q;
3. }
```

#### Exercise #2 from Lecture 08

Now we want to extend our previous example to be able to handle if an item is on sale! Define a function named **saleCost** that takes 3 arguments: the price of an item, the quantity being purchased, and a Boolean value indicating if there is a sale.

If the third argument is **false**, then there is no sale, and you can return the cost just like we did in Exercise #1.

If the third argument is true if there is a "buy one get one free" sale, so you only have to pay for half of the items.

Write some tests...think about the different cases that could arise and what the answer should be before you code!

#### **Exercise #2 Solution**

```
function saleCost(c, q, sale) {
2.
      if (sale && q % 2 == 0) {
3.
          return totalCost(c, q / 2);
    } else if (sale && q % 2 == 1) {
5.
          return totalCost(c, (q + 1) / 2);
6.
  } else {
7.
     return totalCost(c, q);
8.
9.
```

#### Review

We've seen all of these constructs in Python and JavaScript, make sure you understand them.

Literal Values

**Expressions** 

Operators (arithmetic, relational, boolean)

Variables

**Assignment Statements** 

**Return Statements** 

**Function Definitions** 

**Function Calls** 

**Environments** 

**Parameters** 

Arguments

Comments

**Assert Statements/Function** 

**Selection Statements** 

#### **Arrays**

- Variables can only hold a single value
- Arrays are objects that can hold a list of many values

12

Conceptually, a variable can be thought of as a box that can hold one value.

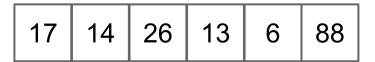

An array can be thought of as many boxes in a row, where each one can hold a value.

- One way to create an array is to simply list it's variables
- In JavaScript, arrays are delimited with []

```
["Alicia", "Ariel", "Zach", "Cory", "Kate"]
```

 How can we use an array? Just like with values, we can assign an array to a variable that we can use later

```
let names = ["Alicia", "Ariel", "Zach", "Cory", "Kate"];
```

 How can we use an array? Just like with values, we can assign an array to a variable that we can use later

```
let names = ["Alicia", "Ariel", "Zach", "Cory", "Kate"];
```

...but wait...I thought variables could only hold one value

- An Array is an object in JavaScript
- Objects have their own internal structure, as well as an address in memory

| length | 5        |
|--------|----------|
| 0      | "Alicia" |
| 1      | "Ariel"  |
| 2      | "Zach"   |
| 3      | "Cory"   |
| 4      | "Kate"   |

- An Array is an object in JavaScript
- Objects have their own internal structure, as well as an address in memory
- What we actually assign to the variable is the address of the object.
  - So the variable is holding one value...an address!

|       | <b>———</b> |
|-------|------------|
| names |            |

| length | 5        |  |
|--------|----------|--|
| 0      | "Alicia" |  |
| 1      | "Ariel"  |  |
| 2      | "Zach"   |  |
| 3      | "Cory"   |  |
| 4      | "Kate"   |  |

- So now what can we do with an array?
  - Access individual values in an array by using []
    - Indexing in JavaScript starts at 0
  - Access the length of an array with .length

```
    console.log(names[0]);
    console.log(names[3]);
    console.log(names.length);
```

What does each line print?

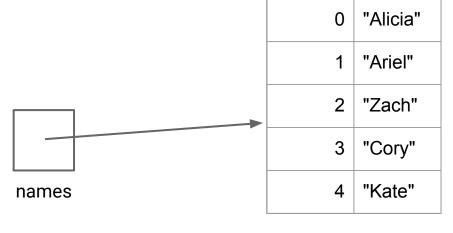

5

length

Each array is a separate object, with its own environment

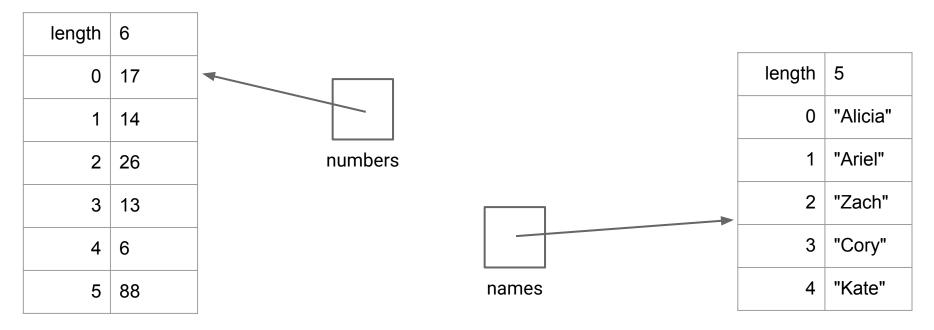

## **Control Flow: Repetition**

- What if we want to do something to every element of an array
  - o ie: print them out, add them up, update their value, etc.
- We could write the same statement multiple times...but this is both tedious, and inflexible. What if the size of the array changes? What if we don't know the size?
- We need a way to repeat statements...

#### For Loops in JavaScript

 A for loop is a type of loop (a way to repeat some piece of a program multiple times)

#### For Loop Control Flow

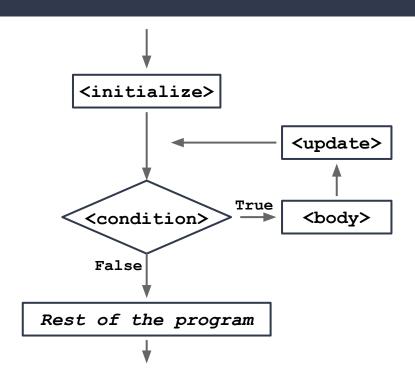

## For Loop Example

```
for (let i = 0; i < names.length; i = i + 1) {
    console.log("Hello " + names[i]);
}</pre>
```

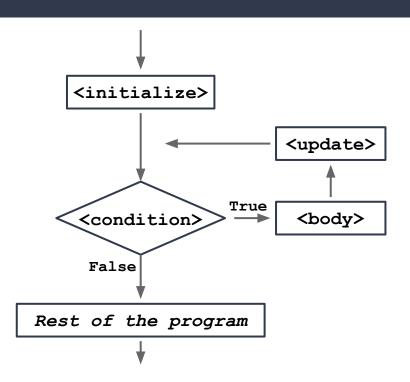